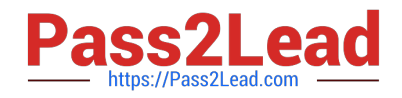

# **1Z0-1067-22Q&As**

Oracle Cloud Infrastructure 2022 Cloud Operations Professional

# **Pass Oracle 1Z0-1067-22 Exam with 100% Guarantee**

Free Download Real Questions & Answers **PDF** and **VCE** file from:

**https://www.pass2lead.com/1z0-1067-22.html**

100% Passing Guarantee 100% Money Back Assurance

Following Questions and Answers are all new published by Oracle Official Exam Center

**C** Instant Download After Purchase **83 100% Money Back Guarantee** 365 Days Free Update

800,000+ Satisfied Customers  $603$ 

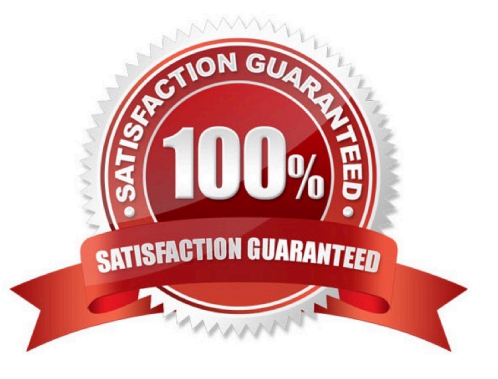

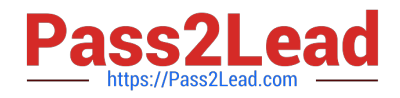

#### **QUESTION 1**

You are launching a Windows server in your Oracle Cloud Infrastructure (OCI) tenancy. You provided a startup script during instance initialization, but it was not executed successfully.

What is a possible reason for this error? (Choose the best answer.)

- A. Didn\\'t include anything in user\_data.
- B. Wrote a custom script which tried to install GPU drivers.
- C. Ran a cloudbase-init script instead of cloud-init.
- D. Specified a #directive on the first line of your script.

Correct Answer: C

Reference: https://blogs.oracle.com/cloud-infrastructure/windows-custom-startup-scripts-and-cloud-init-onoracle-cloudinfrastructure

#### **QUESTION 2**

You have set an alarm to be generated when the CPU usage of a specified instance is greater than 10%. In the alarm behavior view below you notice that the critical condition happened around 23:30. You were expecting a notification after 1 minute, however, the alarm firing state did not begin until 23:33.

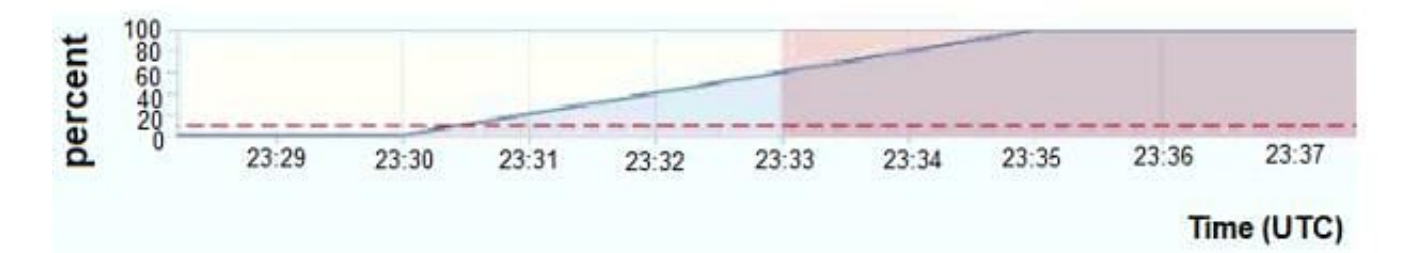

What should you change to fix it? (Choose the best answer.)

- A. Change the alarm\\'s metric interval to 1.
- B. Change the alarm condition to be grater than 3%.
- C. Change the notification topic that you previously associated with the alarm.
- D. Change the alarm\\'s trigger delay minutes value to 1.

Correct Answer: D

## **QUESTION 3**

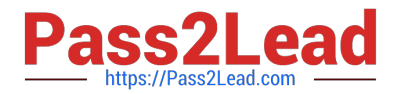

You have been monitoring your company\\'s applications running in Oracle Cloud Infrastructure (OCI) and notice that the application is using OCI Traffic Management service. This service uses a traffic steering policy to distribute the DNS traffic based on subnet addresses in a rule set.

Which steering policy is in use in this particular case? (Choose the best answer.)

- A. Load Balancing policy
- B. Geolocation steering
- C. ASN steering policy
- D. IP Prefix steering
- Correct Answer: C

Reference: https://k21academy.com/1z0-997/traffic-management-in-oci/

#### **QUESTION 4**

You launched a Linux compute instance to host the new version of your company website via Apache Httpd server on HTTPS (port 443). The instance is created in a public subnet along with other instances. The default security list associated to the subnet is:

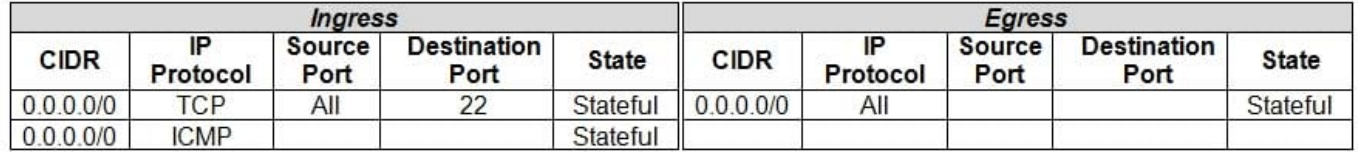

You want to allow access to the company website from public internet without exposing websites eventually hosted on the other instances in the public subnet.

Which action would you take to accomplish the task? (Choose the best answer.)

A. Create a network security group, add a stateful rule to allow ingress access on port 443 and associate it to the public subnet that hosts the company website.

B. In default security list, add a stateful rule to allow ingress access on port 443.

C. Create a new security list with a stateful rule to allow ingress access on port 443 and associate it to the public subnet.

D. Create a network security group, add a stateful rule to allow ingress access on port 443 and associate it to the instance that hosts the company website.

Correct Answer: D

### **QUESTION 5**

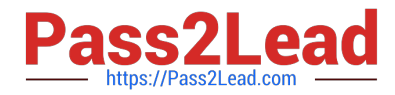

You have ordered two FastConnect connections that provide a high availability connection architecture between your onpremises data center and Oracle Cloud Infrastructure (OCI). You want to run these connections in an ACTIVE/PASSIVE architecture.

How can you accomplish this? (Choose the best answer.)

- A. Decrease the prefix length of AS for the FastConnect you want to use as PASSIVE connection.
- B. Enable BGP on the FastConnect that you want as the ACTIVE connection.
- C. Use AS PATH prepending with your routes.
- D. Adjust one of the connections to have a higher ASN.
- Correct Answer: C

Reference: https://docs.oracle.com/en-us/iaas/Content/Resources/Assets/whitepapers/connectivity

redundancy-guide.pdf (5)

[Latest 1Z0-1067-22 Dumps](https://www.pass2lead.com/1z0-1067-22.html) [1Z0-1067-22 PDF Dumps](https://www.pass2lead.com/1z0-1067-22.html) [1Z0-1067-22 Exam](https://www.pass2lead.com/1z0-1067-22.html)

**[Questions](https://www.pass2lead.com/1z0-1067-22.html)**